## **Les droits Back-office**

Voici une liste des droits définissables dans le Back-Office Axepta :

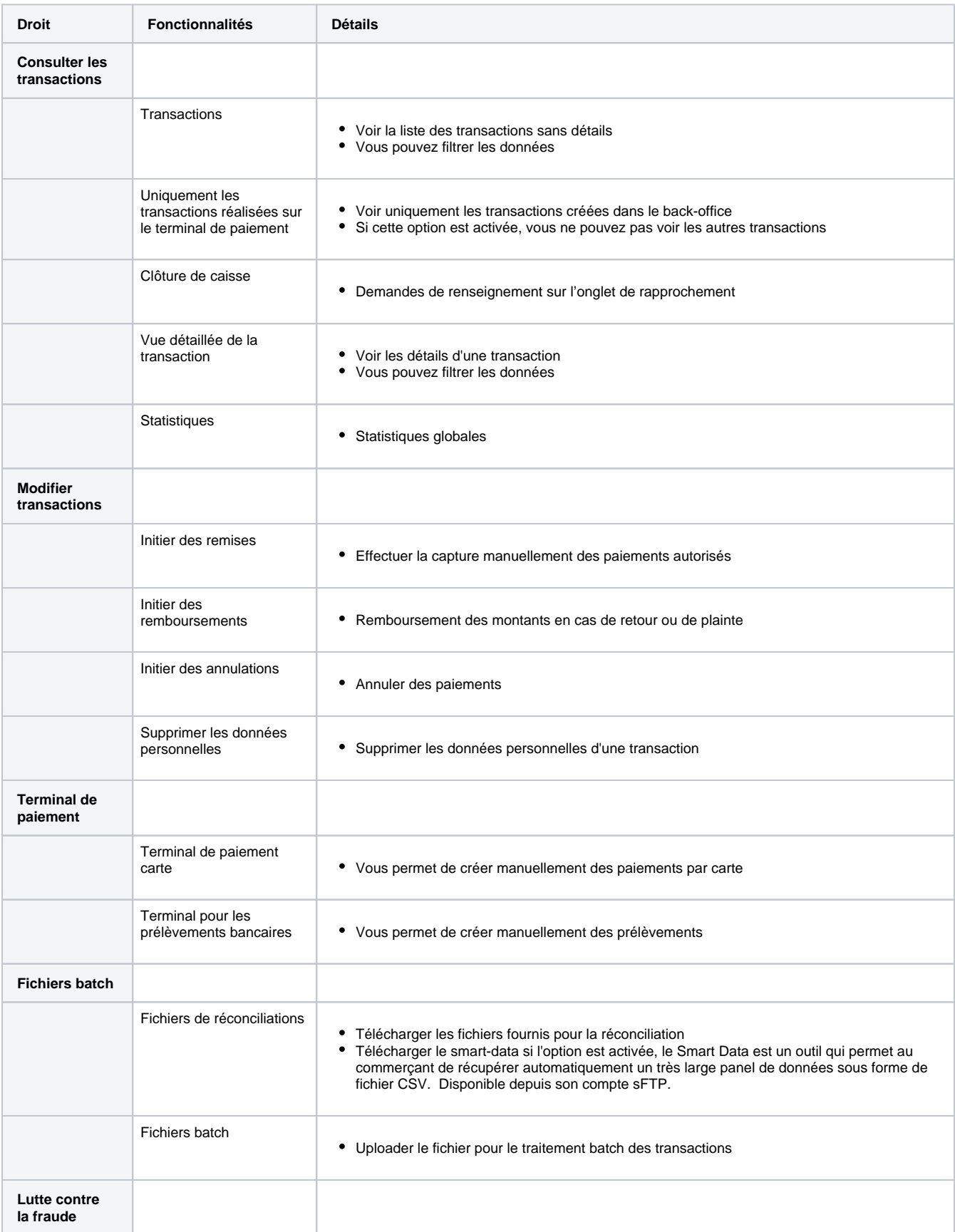

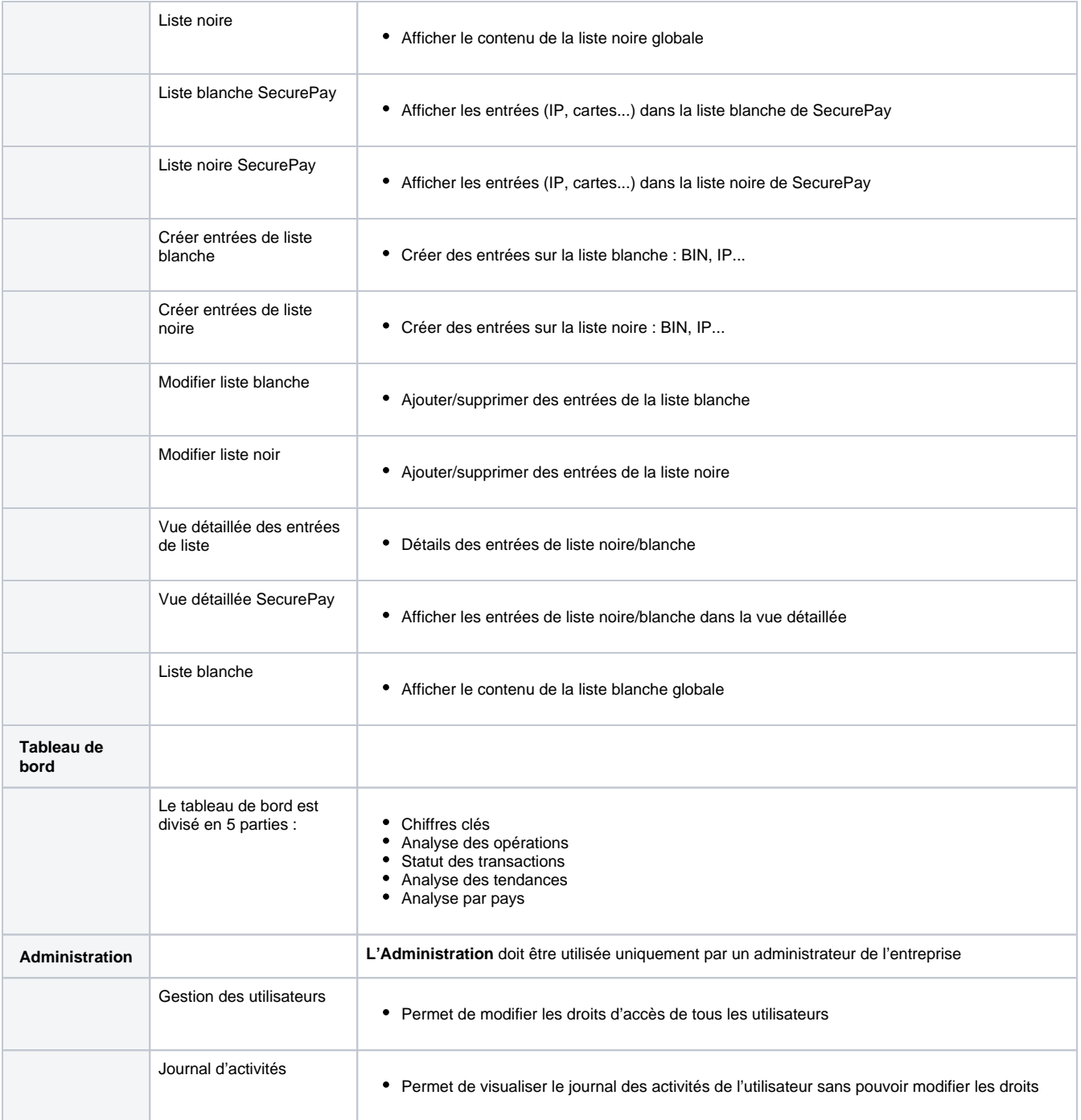

Pour plus d'informations concernant les fonctionnalités vous pouvez vous référer à la documentation suivante : [Backoffice AXEPTA](https://docs.axepta.bnpparibas/display/DOCBNP/Backoffice+AXEPTA)